# **МИНИСТЕРСТВО НАУКИ И ВЫСШЕГО ОБРАЗОВАНИЯ РОССИЙСКОЙ ФЕДЕРАЦИИ Филиал «Протвино» федерального государственного бюджетного образовательного учреждения высшего образования «Университет «Дубна»**

Кафедра «Автоматизация технологических процессов и производств»

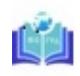

Филиал «Протвино» государственного университета «Дубна»

 $\frac{\text{Eercus}(\omega)}{\text{B}}$  Александр Александрович<br>я подтверждаю этот документ своей<br>удостоверяющей подписью<br>2024-05-24 09:51:26<br>2024-05-24 09:51:26<br>**Абочая программа ди**<br>Направление синилины<br>Направление синилины<br>Направление по я подтверждаю этот документ своей удостоверяющей подписью 2024-05-24 09:51:26

УТВЕРЖДАЮ Директор

\_\_\_\_\_\_\_\_\_\_\_\_ /Евсиков А.А./  *подпись Фамилия И.О.*

 $\kappa$   $\gg$   $2023 \text{ r.}$ 

# **Рабочая программа дисциплины**

Программное обеспечение систем управления

*наименование дисциплины (модуля)*

Направление подготовки

15.03.04 Автоматизация технологических процессов и производств

*код, наименование*

Уровень высшего образования

бакалавриат

*бакалавриат, магистратура, специалитет*

Направленность (профиль) образовательной программы «Автоматизация технологических процессов и производств»

Форма обучения

# очная, заочная

*очная, очно-заочная, заочная*

Автор(ы) программы:

Коковин В.А., к.т.н., доцент, Маков П.В., зав. кафедрой, к.т.н., доцент,

кафедра «Автоматизация технологических процессов и производств»

 *Фамилия И.О., должность, ученая степень (при наличии), подпись ученое звание (при наличии), кафедра;*

#### Рабочая программа разработана в соответствии с требованиями ФГОС ВО по направлению подготовки высшего образования

15.03.04 «Автоматизация технологических процессов и производств»

*(код и наименование направления подготовки (специальности))*

Программа рассмотрена на заседании кафедры

«Автоматизация технологических процессов и производств»

*(название кафедры)*

Протокол заседания № 8 от «29» июня 2023 г.

Заведующий кафедрой Маков П.В.

*(Фамилия И.О., подпись)*

Эксперт (рецензент):

*(Ф.И.О., ученая степень, ученое звание, место работы, должность; если текст рецензии не прикладывается – подпись эксперта (рецензента), заверенная по месту работы)*

### Оглавление

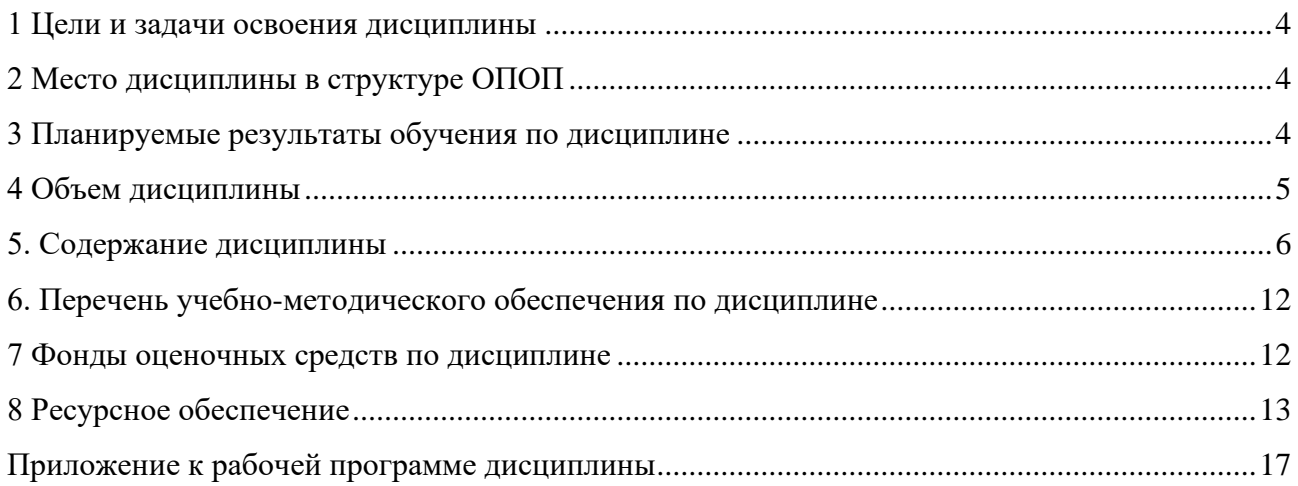

<span id="page-3-0"></span>1 Цели и задачи освоения дисциплины

Дисциплина «Программное обеспечение систем управления» **имеет целью** сформировать у обучающихся профессиональную ПК-2 компетенцию в соответствии с требованиями ФГОС ВО по направлению подготовки бакалавров 15.03.04 «Автоматизация технологических процессов и производств» с учетом направленности бакалаврской программы – «Автоматизация технологических процессов и производств».

Целями изучения дисциплины «Программное обеспечение систем управления» являются:

- получение студентами знаний о способах повышения эффективности производственного процесса в машиностроении;
- ознакомление студентов с практическими проблемами разработки, исследования и реализации систем автоматизации производственных процессов, методическими, алгоритмическими и техническими средствами решения этих проблем;
- подготовка студентов к самостоятельному решению теоретических и прикладных задач автоматизации технологических процессов и производств.

Задачи изучения дисциплины охватывают теоретические и практические компоненты деятельности подготавливаемого специалиста.

Специфика курса учитывает особенности информационных технологий для студентов с ограниченными возможностями здоровья. Преподавание данного курса происходит с использованием адаптированной компьютерной техники.

Объектами профессиональной деятельности в рамках изучаемой дисциплины (модуля) являются:

- − автоматизированные системы обработки информации и управления;
- − программное обеспечение средств вычислительной техники и автоматизированных систем (программы, программные комплексы и системы).

#### <span id="page-3-1"></span>**2 Место дисциплины в структуре ОПОП**

Дисциплина «Программное обеспечение систем управления» Б1.В.09 относится к части образовательной программы, формируемой участниками образовательных отношений.

Дисциплина преподается в VII и VIII семестрах IV курса.

Приступая к изучению дисциплины «Программное обеспечение систем управления», студент имеет знания и навыки по дисциплинам: «Линейная алгебра и аналитическая геометрия», «Инженерная графика», «Теоретическая механика», «Физика», «Электротехника и электроника», «Оборудование машиностроительным производством», «Технические измерения и приборы», «Технические средства автоматизации», «Теория автоматического управления». «Автоматизированный электропривод», «Автоматизация технологических процессов и производств», «Технологические процессы автоматизированных производств»

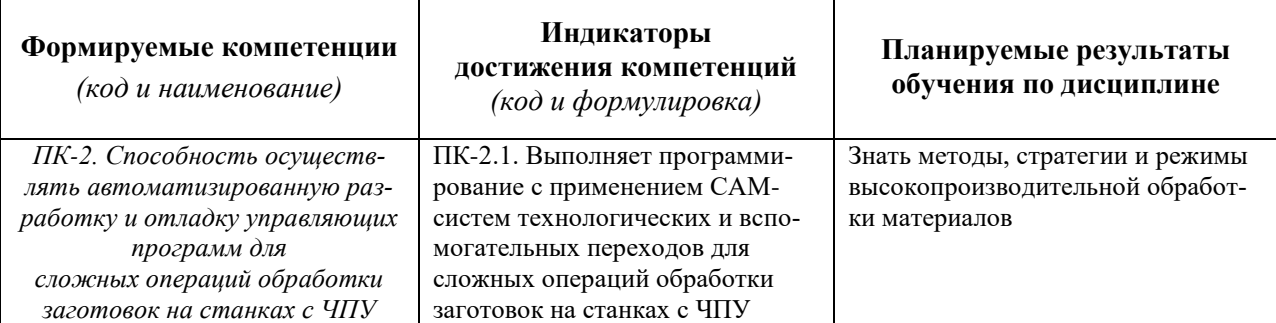

#### <span id="page-3-2"></span>**3 Планируемые результаты обучения по дисциплине**

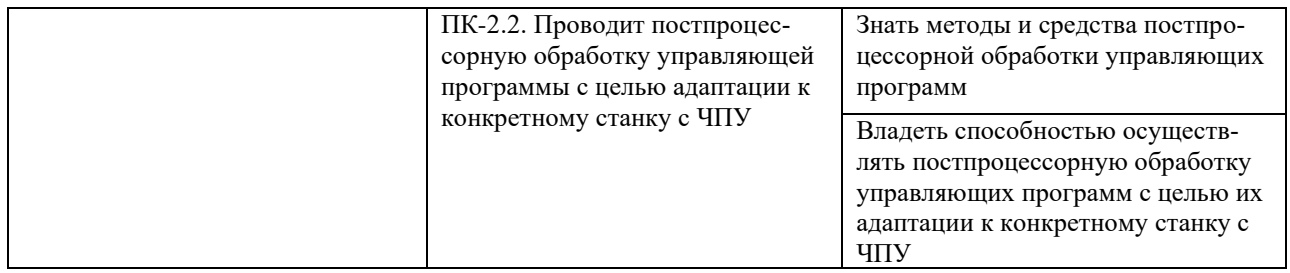

Результат обучения сформулирован с учетом следующих профессиональных стандартов:

⎯ Профессиональный стандарт 40.089 «Специалист по автоматизированной разработке технологий и программ для станков с числовым программным управлением», утверждённый приказом Министерства труда и социальной защиты Российской Федерации от 02 июля 2019 г., № 463н (зарегистрирован Министерством юстиции Российской Федерации 26 июля 2019 г., регистрационный № 55408).

#### <span id="page-4-0"></span>**4 Объем дисциплины**

Объем дисциплины составляет:

очная форма обучения

- 3 зач. ед., всего 108 академ. ч., VII семестр;
- 2 зач. ед., всего 72 академ. ч., VIII семестр;

заочная форма обучения

- 3 зач. ед., всего 108 академ. ч., VIII семестр;
- $\bullet$  2 зач. ед., всего 72 академ. ч. IX семестр.

# **5. Содержание дисциплины**

# Очная форма обучения

<span id="page-5-0"></span>

| Наименование разделов и тем<br>дисциплины                                                                                                    | Всего<br>(академ.<br>часы) | в том числе:                                                  |                                          |                         |         |          |                |                                           |  |  |  |
|----------------------------------------------------------------------------------------------------|----------------------------|---------------------------------------------------------------|------------------------------------------|-------------------------|---------|----------|----------------|-------------------------------------------|--|--|--|
|                                                                                                    |                            | Контактная работа (работа во взаимодействии с преподавателем) |                                          |                         |         |          |                |                                           |  |  |  |
|                                                                                                    |                            | Лекции                                                        | Практические<br>(семинарские)<br>занятия | Лабораторные<br>занятия | $KPT^*$ | $\cdots$ | Всего          | Самостоятельная<br>работа<br>обучающегося |  |  |  |
| VII семестр                                                                                                    |                            |                                                               |                                          |                         |         |          |                |                                           |  |  |  |
| 1. Знакомство с системой ЧПУ WinPCNC<br>и запуск управляющих программ                                                                                               | $\overline{2}$             |                                                               | $\overline{2}$                           |                         |         |          | $\overline{2}$ |                                           |  |  |  |
| 2. Настройки системы ЧПУ WinPCNC                                                                                                    | $\overline{2}$             |                                                               | $\overline{2}$                           |                         |         |          | $\overline{2}$ |                                           |  |  |  |
| 3. Программирование в среде редактора<br>управляющих программ AdvancEd                                                                                              | 6                          |                                                               | $\overline{2}$                           |                         |         |          | $\overline{2}$ | 4                                         |  |  |  |
| 4. Создание управляющей программы с по-<br>мощью редактора AdvancEd и ее верифика-<br>ция                                                                           | 8                          |                                                               | 4                                        |                         |         |          | 4              | 4                                         |  |  |  |
| 5. Выявление и устранение ошибок<br>в управляющей программе с помощью редак-<br><b>TOPA AdvancEd</b>                                                                | $\overline{2}$             |                                                               | $\overline{2}$                           |                         |         |          | $\overline{2}$ |                                           |  |  |  |
| 6. Методика изучения эквидистантной кор-<br>рекции в среде разработки AdvancEd                                                                                      | $\overline{2}$             |                                                               | $\overline{2}$                           |                         |         |          | $\overline{2}$ |                                           |  |  |  |
| 7. Теория сплайнов. Параметры, влияющие на<br>точность аппроксимации контура                                                                                        | 8                          |                                                               | 4                                        |                         |         |          | $\overline{4}$ | 4                                         |  |  |  |
| 8. Воспроизведение сплайновой интерполяции<br>в системе ЧПУ WinPCNC                                                                                                 | 8                          |                                                               | 4                                        |                         |         |          | 4              | 4                                         |  |  |  |
| 9. Генерация и редактирование сплайн-<br>контуров. Создание и отработка<br>управляющих программ                                                                     | 8                          |                                                               | 4                                        |                         |         |          | 4              | 4                                         |  |  |  |
| 10. Создание управляющей программы и за-<br>несение сведений о нулевой точке и размерах<br>заготовки в УЧПУ HEIDENHAIN с использо-<br>ванием ПО Programming station | $\overline{2}$             |                                                               | 2                                        |                         |         |          | $\overline{2}$ |                                           |  |  |  |
| 11. Создание управляющей программы для                                                                                                    | 3                          |                                                               | 3                                        |                         |         |          | 3              |                                           |  |  |  |

<span id="page-5-1"></span> $^{\rm 1}$  Перечень видов учебных занятий уточняется в соответствии с учебным планом.

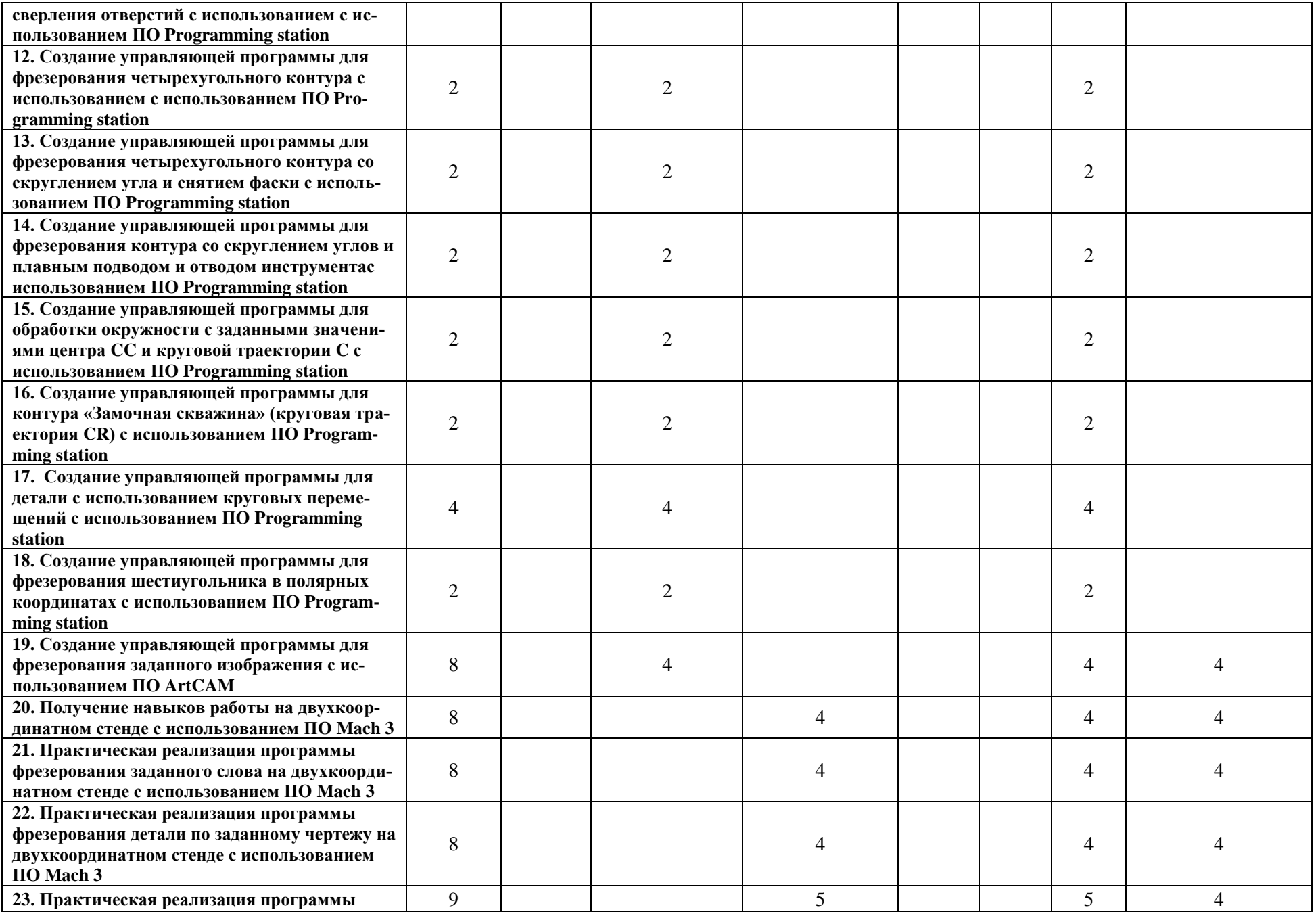

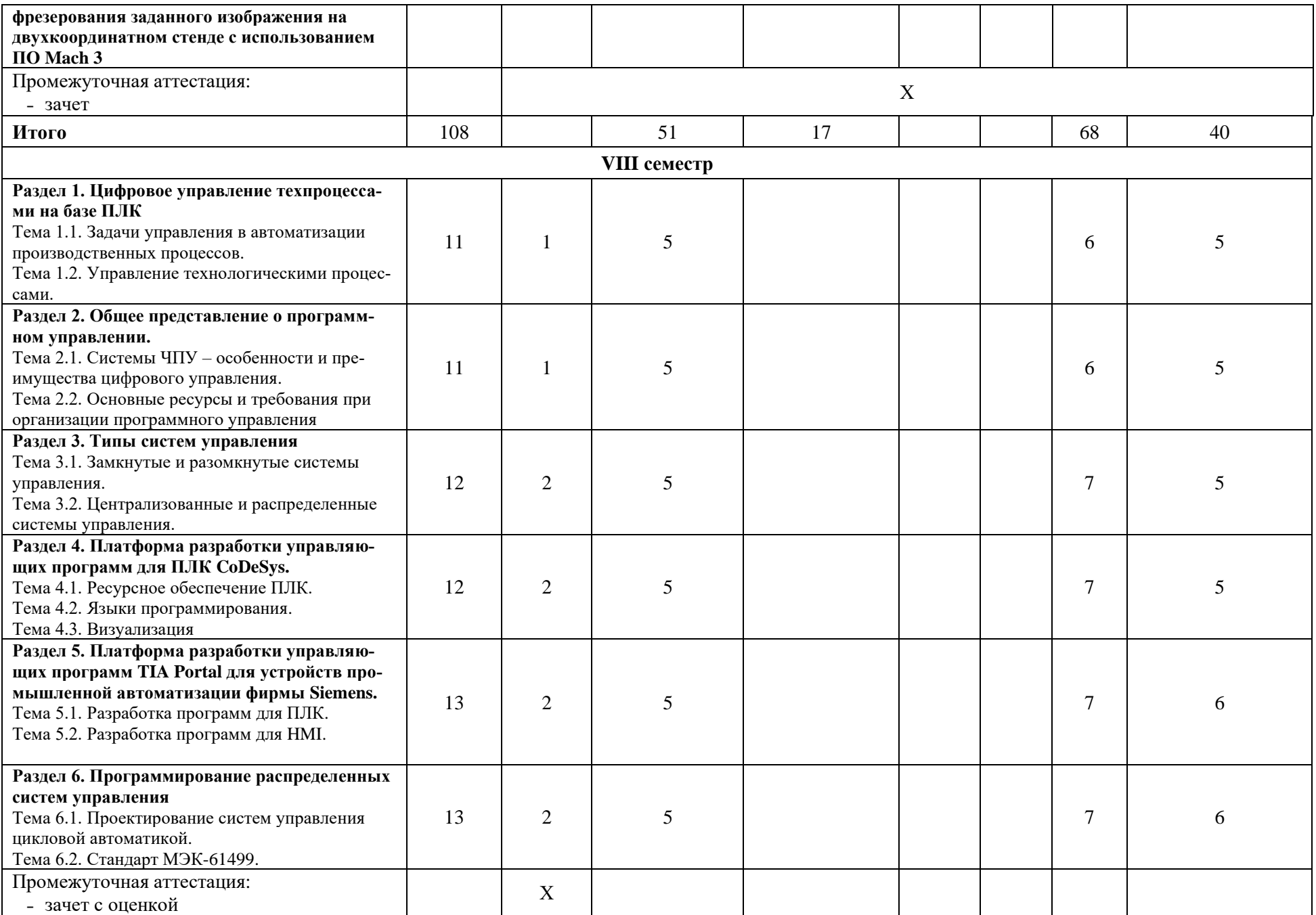

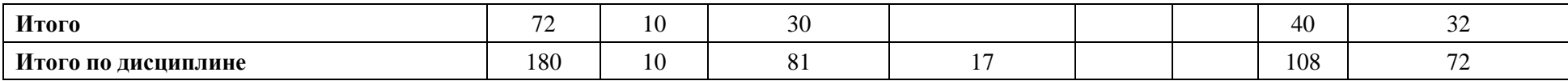

Заочная форма обучения

| Наименование разделов и тем<br>дисциплины                                                                                          | Всего<br>(академ.<br>часы) | в том числе:                                                               |                                          |                         |         |          |                |                                           |  |  |
|----------------------------------------------------------------------------------------------------|----------------------------|----------------------------------------------------------------------------|------------------------------------------|-------------------------|---------|----------|----------------|-------------------------------------------|--|--|
|                                                                                                    |                            | Контактная работа (работа во взаимодействии с преподавателем) <sup>2</sup> |                                          |                         |         |          |                |                                           |  |  |
|                                                                                                    |                            | Лекции                                                                     | Практические<br>(семинарские)<br>занятия | Лабораторные<br>занятия | $KPT^*$ | $\cdots$ | Всего          | Самостоятельная<br>работа<br>обучающегося |  |  |
| <b>VIII семестр</b>                                                                                                    |                            |                                                                            |                                          |                         |         |          |                |                                           |  |  |
| 1. Знакомство с системой ЧПУ WinPCNC<br>и запуск управляющих программ                                                              | $\overline{4}$             |                                                                            |                                          |                         |         |          |                | 4                                         |  |  |
| 2. Настройки системы ЧПУ WinPCNC                                                                                                   | $\overline{4}$             |                                                                            |                                          |                         |         |          |                | 4                                         |  |  |
| 3. Программирование в среде редактора<br>управляющих программ AdvancEd                                                             | $\overline{4}$             |                                                                            |                                          |                         |         |          |                | 4                                         |  |  |
| 4. Создание управляющей программы с по-<br>мощью редактора AdvancEd и ее верифика-<br>ция                                          | 6                          |                                                                            | $\overline{2}$                           |                         |         |          | $\overline{2}$ | 4                                         |  |  |
| 5. Выявление и устранение ошибок<br>в управляющей программе с помощью редак-<br><b>TOPA AdvancEd</b>                               | $\overline{4}$             |                                                                            |                                          |                         |         |          |                | 4                                         |  |  |
| 6. Методика изучения эквидистантной кор-<br>рекции в среде разработки AdvancEd                                                     | $\overline{4}$             |                                                                            |                                          |                         |         |          |                | 4                                         |  |  |
| 7. Теория сплайнов. Параметры, влияющие на<br>точность аппроксимации контура                                                       | 8                          |                                                                            |                                          |                         |         |          |                | 8                                         |  |  |
| 8. Воспроизведение сплайновой интерполяции<br>в системе ЧПУ WinPCNC                                                                | 8                          |                                                                            |                                          |                         |         |          |                | 8                                         |  |  |
| 9. Генерация и редактирование сплайн-<br>контуров. Создание и отработка<br>управляющих программ                                    | 8                          |                                                                            |                                          |                         |         |          |                | 8                                         |  |  |
| 10. Создание управляющей программы и за-<br>несение сведений о нулевой точке и размерах<br>заготовки в УЧПУ HEIDENHAIN с использо- | $\overline{4}$             |                                                                            |                                          |                         |         |          |                |                                           |  |  |

<span id="page-8-0"></span> $^2$  Перечень видов учебных занятий уточняется в соответствии с учебным планом.

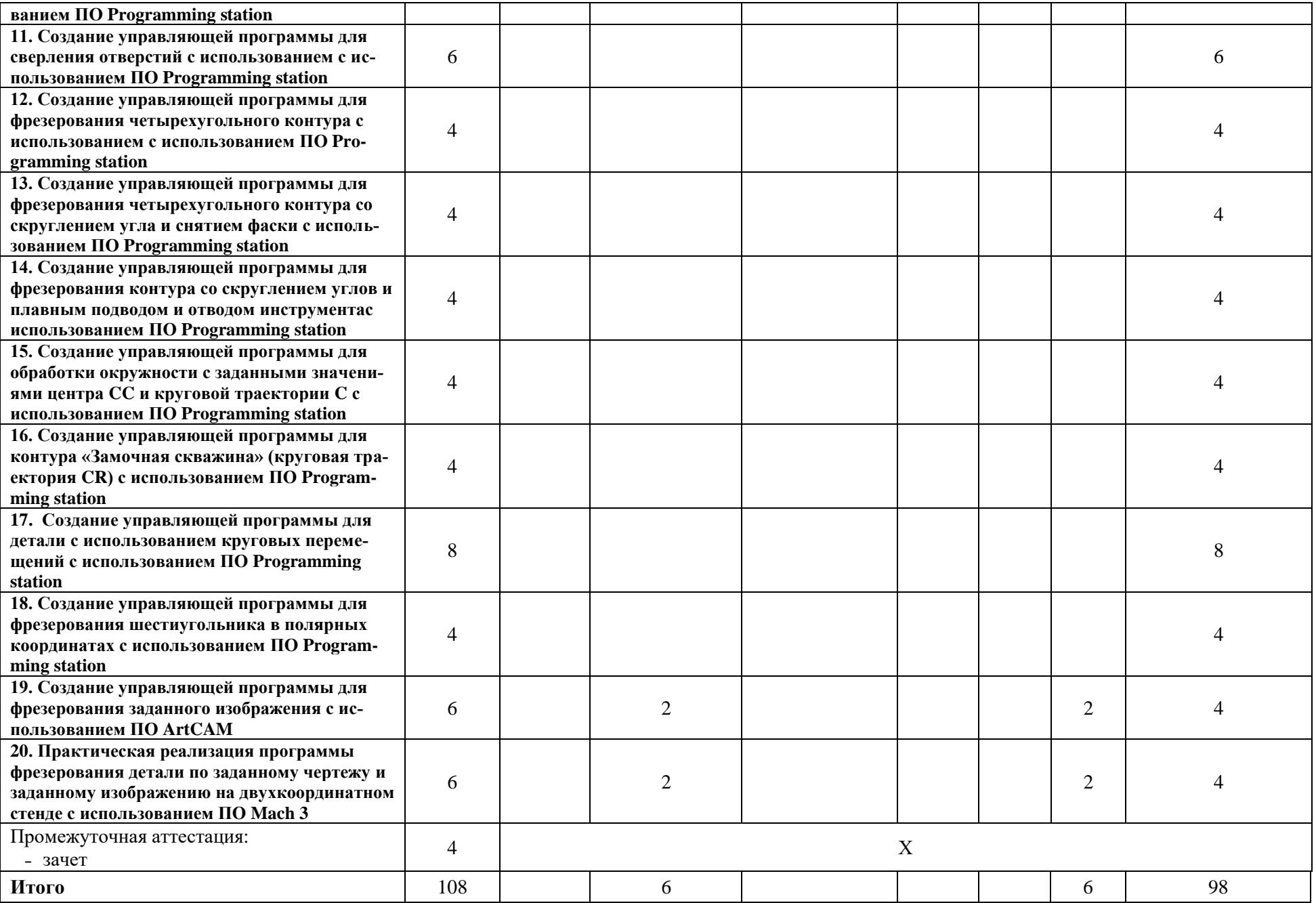

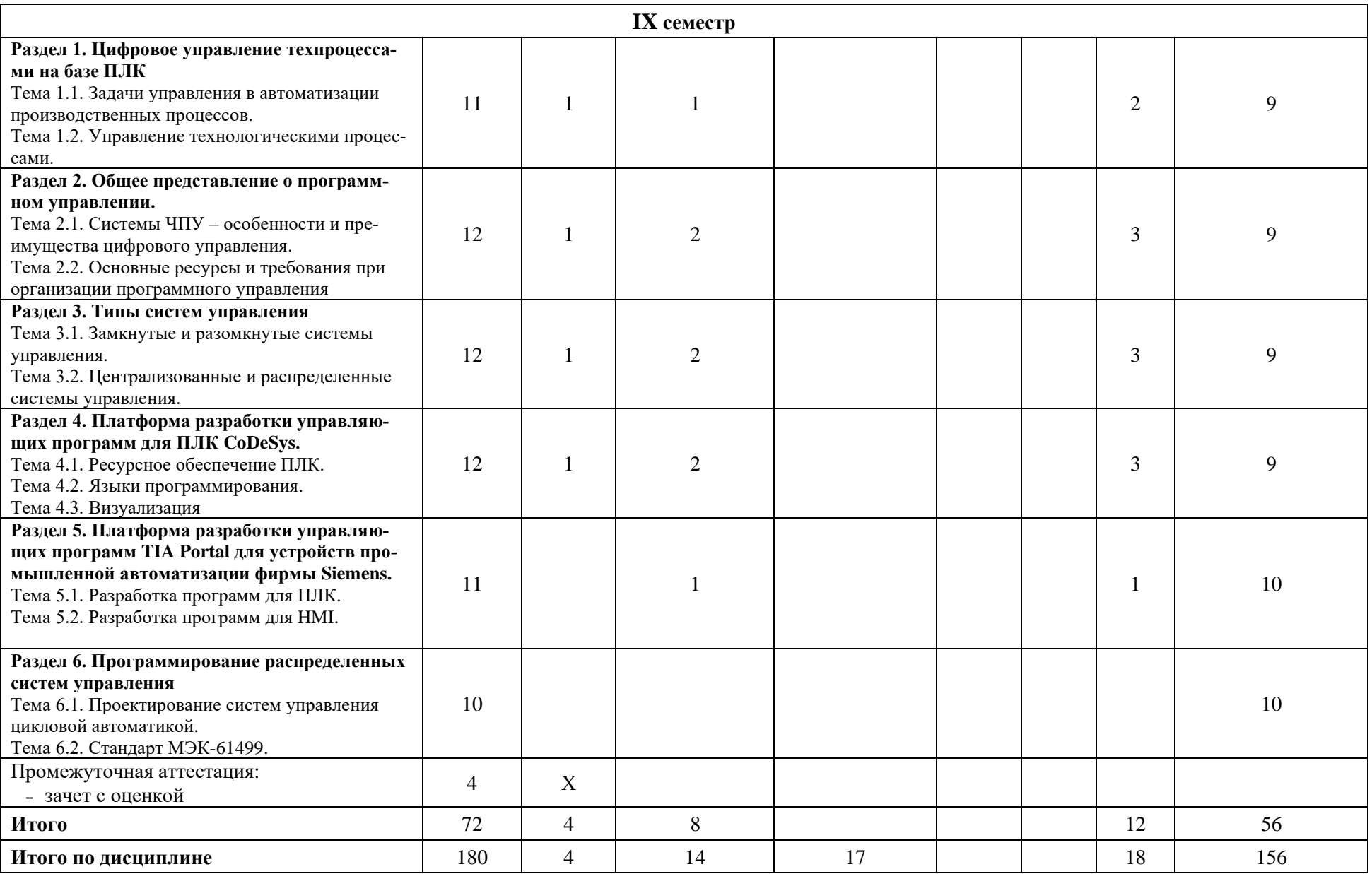

При реализации дисциплины (модуля) организуется практическая подготовка путем проведения практических занятий, предусматривающих участие обучающихся в выполнении отдельных элементов работ, связанных с будущей профессиональной деятельностью.

Практическая подготовка при изучении дисциплины реализуется:

- непосредственно в университете (филиале);

- в структурном подразделении университета (филиала), предназначенном для проведения практической подготовки.

#### <span id="page-11-0"></span>**6. Перечень учебно-методического обеспечения по дисциплине**

Для обеспечения реализации программы дисциплины разработаны:

− методические материалы по организации самостоятельной работы обучающихся;

− методические материалы по организации изучения дисциплины (модуля) с применением электронного обучения, дистанционных образовательных технологий;

− методические рекомендации для обучающихся с ограниченными возможностями здоровья и инвалидов по освоению программы дисциплины;

Методические материалы по дисциплине (модулю) и образовательной программе в целом представлены на официальном сайте образовательной организации (раздел «Сведения об образовательной организации» – Образование – Образовательные программы).

#### <span id="page-11-1"></span> **7 Фонды оценочных средств по дисциплине**

Для аттестации обучающихся на соответствие их персональных достижений поэтапным требованиям образовательной программы по дисциплине разработаны фонды оценочных средств, позволяющие оценить результаты обучения (знания, умения, навыки) и сформированные (формируемые) компетенции.

Эти фонды включают теоретические вопросы, контрольные работы, домашние работы, и иные оценочные материалы, используемые при проведении процедур текущего контроля успеваемости и промежуточной аттестации.

Фонды оценочных средств представлены в приложении к рабочей программе.

При необходимости обучающиеся с ограниченными возможностями здоровья и инвалиды обеспечиваются оценочными материалами в формах, адаптированных к ограничениям их здоровья и восприятия информации:

*Для лиц с нарушениями зрения:*

- в печатной форме увеличенным шрифтом,
- в форме электронного документа,
- в форме аудиофайла.

*Для лиц с нарушениями слуха:*

- в печатной форме,
- в форме электронного документа.

*Для лиц с нарушениями опорно-двигательного аппарата:*

- в печатной форме,
- в форме электронного документа,
- в форме аудиофайла.

# <span id="page-12-0"></span>**8 Ресурсное обеспечение Перечень литературы**

#### *Основная учебная литература*

1. Шишов О.В. Программируемые контроллеры в системах промышленной автоматизации : Учебник / О. В. Шишов. - М. : ИНФРА-М, 2016. - 365с. : ил. - (Высшее образование - Бакалавриат). - ISBN 978-5-16-011205-3.

Шишов, О. В. Программируемые контроллеры в системах промышленной автоматизации : учебник / О.В. Шишов. — Москва : ИНФРА-М, 2021. — 365 с. + Доп. материалы [Электронный ресурс]. — (Высшее образование: Бакалавриат). www.dx.doi.org/10.12737/17505. - ISBN 978-5-16-011205-3. - Текст : электронный. - URL: https://znanium.com/catalog/product/1206071 (дата обращения: 04.05.2023). – Режим доступа: по подписке.

2. Сосонкин, В.Л. Программирование систем числового программного управления: учебное пособие / В.Л. Сосонкин, Г.М. Мартинов. – М.: Логос, 2008. – 344 с. + CD. – (Новая университетская библиотека).

#### *Дополнительная учебная литература*

1. Коковин В.А. Лабораторные работы по дисциплине "Автоматизация технологических процессов и производств" : Методическое пособие / В. А. Коковин. - М. : Прометей, 2013. - 67с.:- ил.

Коковин В.А. Лабораторные работы по дисциплине "Автоматизация технологических процессов и производств" : электронное методическое пособие / В.А. Коковин; Рец. А.П.Леонов; А.Н.Сытин. - Протвино : Филиал "Протвино" государственного университета "Дубна", 2017. - 67с. : ил. - Текст : электронный. // Веб-сайт филиала «Протвино» государственного университета «Дубна». – URL: http://www.uniprotvino.ru/images/publications/ump\_atp/atp\_em\_19.pdf. Режим доступа ограниченный, по логину и паролю.

2. Олссон Г. и Пиани Дж. Цифровые системы автоматизации и управления. - 3-е изд. перераб. и доп. - СПб.: Невский Диалект, 2001. - 557 с.: ил.

#### • **Периодические издания**

- Обработка металлов (Технология, оборудование, инструменты): рецензируемый научно-теоретический и производственный журнал. / Учредители: Новосибирский государственный технический университет; ОАО НПТ и ЭИ «Оргстанкинпром»; ООО НПКФ «Машсервисприбор»; гл. ред.: Батаев А.А. - Новосибирск: Новосибирский государственный технический университет, – журнал выходит 4 раза в год. - Основан в 1999. - ISSN: 1994-6309 – Текст : непосредственный (подписка на печатное издание)
- Робототехника и техническая кибернетика: Научно-технический журнал. / Учредитель: ЦНИи опытно конструкторский институт робототехники и технической кибернетики; гл. ред. Юревич Е.И. СПб.: ЦНИи опытно конструкторский институт робототехники и технической кибернетики. – журнал выходит 4 раза в год. - Основан в 2013 г. - ISSN: [2310-5305](https://portal.issn.org/resource/issn/2310-5305) – Текст: непосредственный
- Современные технологии автоматизации: профессиональный научно-технический журнал. / Учредитель: ООО «СТА-ПРЕСС»; гл. ред. Сорокин С.А. - М.: Издательство «СТА-ПРЕСС», - журнал выходит 4 раза в год. - Основан в 1996 г. - ISSN 0206-975X. – Текст : непосредственный (подписка на печатное издание).
- **Перечень ресурсов информационно-телекоммуникационной сети «Интернет»** *Электронно-библиотечные системы и базы данных*
	- 1. ЭБС «Znanium.com»:<http://znanium.com/>
	- 2. ЭБС «Лань»:<https://e.lanbook.com/>
	- 3. ЭБС «Юрайт»:<https://urait.ru/>
	- 4. ЭБС «Университетская библиотека онлайн»:<http://biblioclub.ru/>
	- 5. Научная электронная библиотека (РУНЭБ) «eLIBRARY.RU»: [http://elibrary.ru](http://elibrary.ru/)
- 6. [Национальная электронная библиотека \(НЭБ\):](http://www.uni-protvino.ru/biblioteka/elektronno-bibliotechnye-sistemy.html?id=369)<http://нэб.рф/>
- 7. Базы данных российских журналов компании «East View»: <https://dlib.eastview.com/>

#### *Научные поисковые системы*

- 1. [ArXiv.org](http://arxiv.org/) научно-поисковая система, специализируется в областях: компьютерных наук, астрофизики, физики, математики, квантовой биологии.<http://arxiv.org/>
- 2. [Google Scholar](http://scholar.google.com/)  поисковая система по научной литературе. Включает статьи крупных научных издательств, архивы препринтов, публикации на сайтах университетов, научных обществ и других научных организаций.<https://scholar.google.ru/>
- 3. [SciGuide](http://www.prometeus.nsc.ru/sciguide/page0601.ssi) навигатор по зарубежным научным электронным ресурсам открытого доступа.<http://www.prometeus.nsc.ru/sciguide/page0601.ssi>

#### *Профессиональные ресурсы сети «Интернет»*

- 1. Открытое образование <https://openedu.ru/>
- **Перечень информационных технологий, используемых при осуществлении образовательного процесса, включая программное обеспечение, информационные справочные системы**

Проведение практических занятий по дисциплине предполагает использование задачников.

Для выполнения заданий самостоятельной подготовки обучающиеся обеспечиваются литературой, а также в определённом порядке могут получать доступ к информационным ресурсам Интернета.

Дисциплина обеспечена необходимым программным обеспечением, которое находится в свободном доступе (программы Open office, свободная лицензия, код доступа не требуется).

#### • **Перечень информационных технологий, используемых при осуществлении образовательного процесса, включая программное обеспечение, информационные справочные системы** *(при необходимости)*

Проведение лекционных занятий предполагает использование комплектов слайдов и программных презентаций по рассматриваемым темам.

Проведение практических занятий по дисциплине предполагается использование специализированных аудиторий, оснащенных персональными компьютерами, объединенными в локальную сеть и имеющих доступ к ресурсам глобальной сети Интернет.

Для выполнения заданий самостоятельной подготовки обучающиеся обеспечиваются литературой, а также в определённом порядке могут получать доступ к информационным ресурсам Интернета.

Дисциплина обеспечена необходимым программным обеспечением, которое находится в свободном доступе (программы Open office, свободная лицензия, код доступа не требуется).

В филиале «Протвино» государственного университета «Дубна» созданы условия для обучения людей с ограниченными возможностями: использование специальных образовательных программ и методов обучения, специальных учебников, учебных пособий и дидактических материалов, специальных технических средств обучения коллективного и индивидуального пользования, предоставление услуг ассистента (помощника), оказывающим обучающимся необходимую техническую помощь, обеспечение доступа в здания организации.

Имеется универсальное средство для подъема и перемещения инвалидных колясок – пандус-платформа складной.

Компьютерные классы оборудованы столами для инвалидов с ДЦП, также здесь оборудованы рабочие места для лиц с ОВЗ: установлены специальный программнотехнологический комплекс позволяющий работать на них студентам с нарушением опорнодвигательного аппарата, слабовидящим и слабослышащим. Имеются гарнитуры компактные, беспроводная клавиатура с большими кнопками, беспроводной компьютерный джостик с двумя выносными кнопками, беспроводной ресирвер, беспроводная выносная большая кнопка, портативное устройство для чтения печатных материалов.

Специальные учебники, учебные пособия и дидактические материалы, в том числе в формате печатных материалов (крупный шрифт или аудиофайлы) имеются в ЭБС, на которые подписан филиал.

Наличие на сайте справочной информации о расписании учебных занятий в адаптированной форме доступной для обучающихся с ограниченными возможностями здоровья, являющихся слепыми или слабовидящими.

#### • **Описание материально-технической базы**

#### **Кабинет «Автоматизация технологических процессов»**:

- посадочные места по количеству обучающихся;
- рабочее место преподавателя;

- комплект учебно-наглядных пособий ("Средства автоматизации и управления Siemens", САУ-МАКС-Siemens-НН в составе: ПЛК S7-1200; панель KP 300; программируемое устройство LOGO; преобразователь SINAMICS; асинхронный двигатель; ноутбук);

- комплект учебно-наглядных пособий ("Система автоматического управления ОВЕН", САУ-ОВЕН-НН в составе: ПЛК110; панель СП270; программируемое реле ПР 114; преобразователь ОВЕН ПЧВ 101; регулятор ТРМ200; макет методической печи; датчики; асинхронный двигатель; ноутбук).

- комплект учебно-наглядных пособий ("Автоматизированная система управления технологического процесса", АСУ-ТП-СК в составе: ПЛК верхнего уровня S7-1500; ПЛК полевого уровня S7-1200; панель KTP 400; станция распределенной периферии ET 200; программируемое устройство LOGO; преобразователь SINAMICS V20; макеты грузового лифта, пневмопривода, методической печи; датчики; асинхронный двигатель; индикация состояния исполнительных и управляющих устройств; ноутбук).

Интегрированный пакет TIA Portal, STEP 7, WinCC, SINAMICS (одиночная лицензия) Технические средства обучения:

- персональные компьютеры с установленным лицензионным программным обеспечением (8 шт.);

- мультимедиапроектор с экраном

- мультимедийные презентации по тематике дисциплины

- меловая доска.

Обучающиеся из числа инвалидов и лиц с ограниченными возможностями здоровья могут использовать специализированное программное и материально-техническое обеспечение:

- обучающиеся с нарушениями опорно-двигательного аппарата при необходимости могут использовать адаптивные технические средства: специально оборудованные джойстики, увеличенные выносные кнопки, клавиатуры с большими клавишами.
- обучающиеся с ограничениями по зрению могут прослушать доступный аудиоматериал или прочитать тексты, увеличив шрифт на экране монитора компьютера. Рекомендуется использовать экранную лупу и другие визуальные вспомогательные средства, чтобы изменить шрифт текста, межстрочный интервал, синхронизацию с речью и т.д., программы экранного доступа (скринридеры для прочтения текстовой информации через синтезированную речь) и/или включить функцию «экранного диктора» на персональном компьютере с операционной системой Windows 7, 8, 10.
- обучающиеся с ограничениями по слуху могут воспользоваться компьютерной аудиогарнитурой при прослушивании необходимой информации и портативной индукционной системой серии «ИСТОК».

При необходимости обучающиеся с ограниченными возможностями здоровья и инвалиды обеспечиваются печатными и (или) электронными образовательными ресурсами (образовательная программа, учебные пособия и др.) в формах, адаптированных к ограничениям их здоровья и восприятия информации:

- Для лиц с нарушениями зрения:
- в печатной форме увеличенным шрифтом,
- в форме электронного документа,
- в форме аудиофайла.
	- Для лиц с нарушениями слуха:
- в печатной форме,
- в форме электронного документа.
- Для лиц с нарушениями опорно-двигательного аппарата:
- в печатной форме,
- в форме электронного документа,
- в форме аудиофайла.

# **Фонды оценочных средств**

<span id="page-16-0"></span>В результате освоения дисциплины «Автоматизация технологических процессов и производств» программы бакалавров по направлению подготовки 15.03.04 «Автоматизация технологических процессов и производств» с учетом направленности бакалаврской программы – «Автоматизация технологических процессов и производств» выпускник должен обладать следующими компетенциями:

Компетенция **ПК-3** - Способен разрабатывать рабочий проект гибких производственных систем в машиностроении и осуществлять выбор программного обеспечения для системы управления гибкими производственными системами

*код и формулировка компетенции*

#### **Описание показателей и критериев оценивания компетенций, а также шкал оценивания**

**Компетенция ПК-2 - Способность осуществлять автоматизированную разработку и отладку управляющих программ для сложных операций обработки заготовок на станках с ЧПУ**

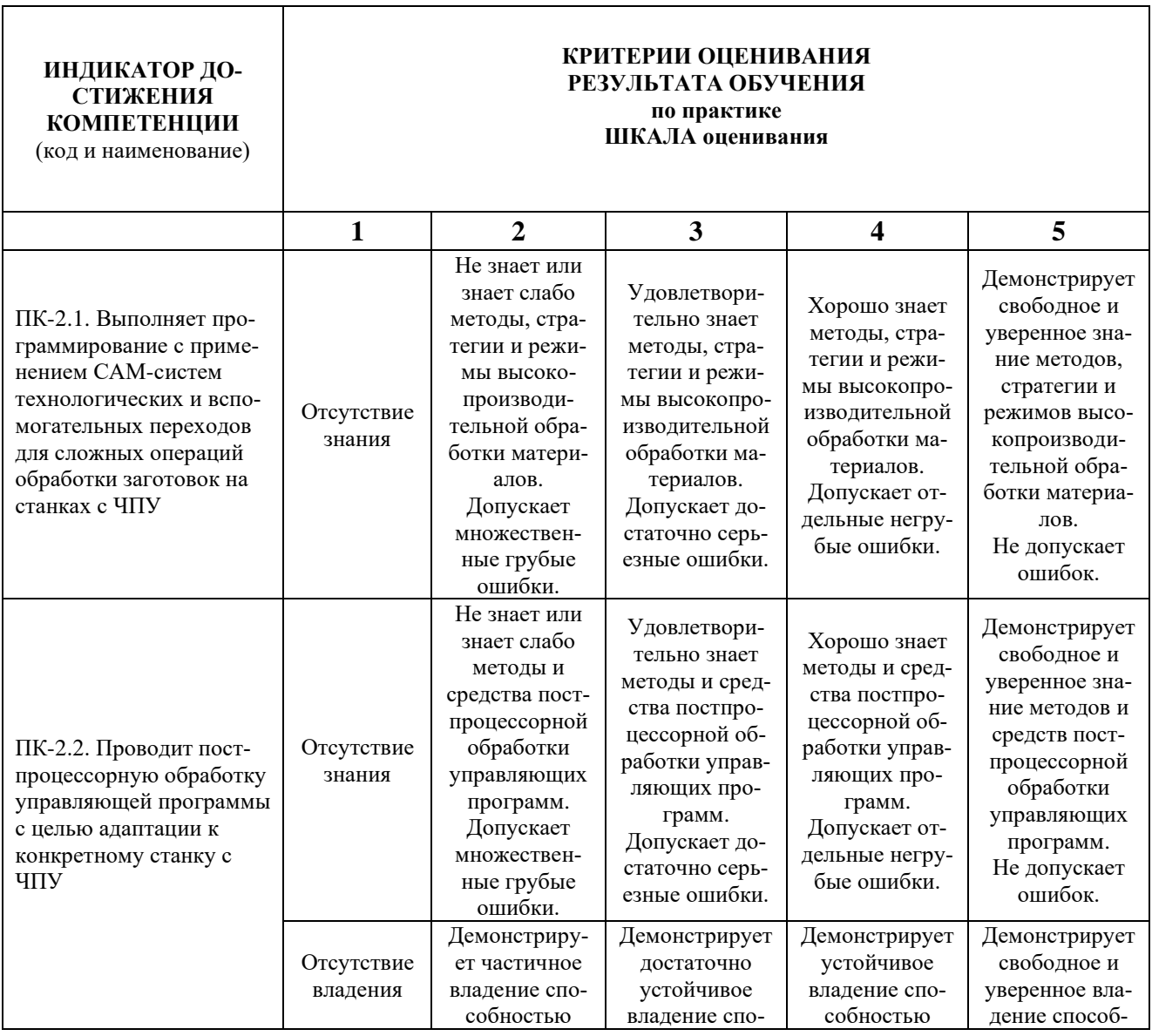

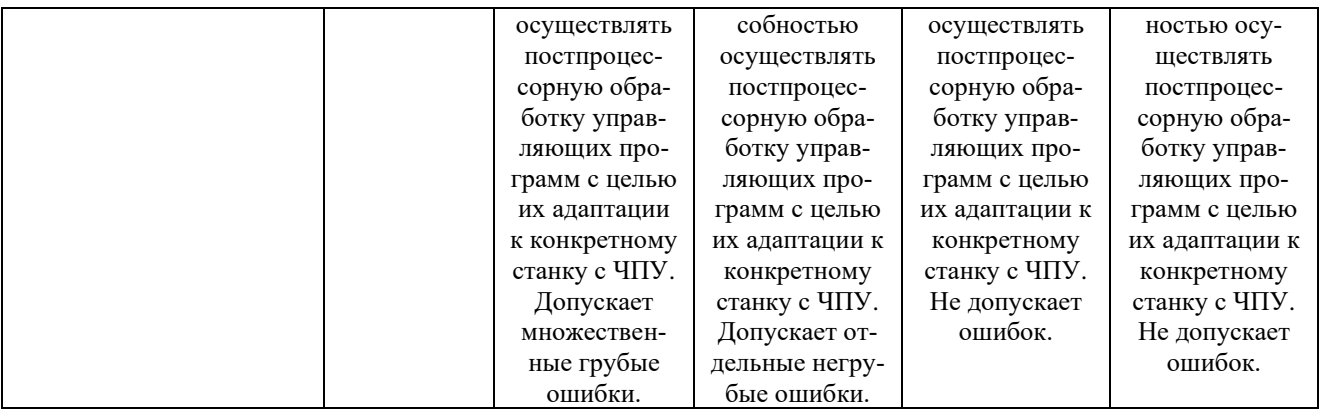

При балльно-рейтинговой системе все знания, умения и навыки, приобретаемые студентами в результате изучения дисциплины, оцениваются в баллах.

Оценка качества работы в рейтинговой системе является накопительной и используется для оценивания системной работы студентов в течение всего периода обучения.

Итоговой формой контроля в VII семестре (очная форма) и в VIII семестре (заочная форма) является зачет.

По итогам работы в семестре студент может получить максимально **100** баллов.

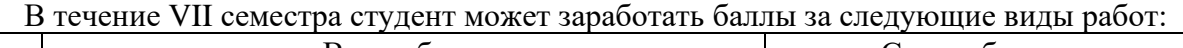

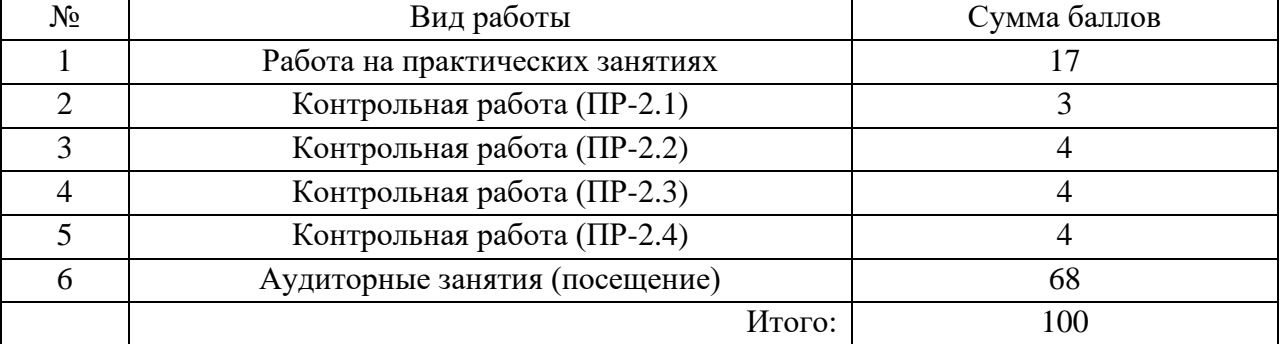

В течение VIII семестра студент может заработать баллы за следующие виды работ:

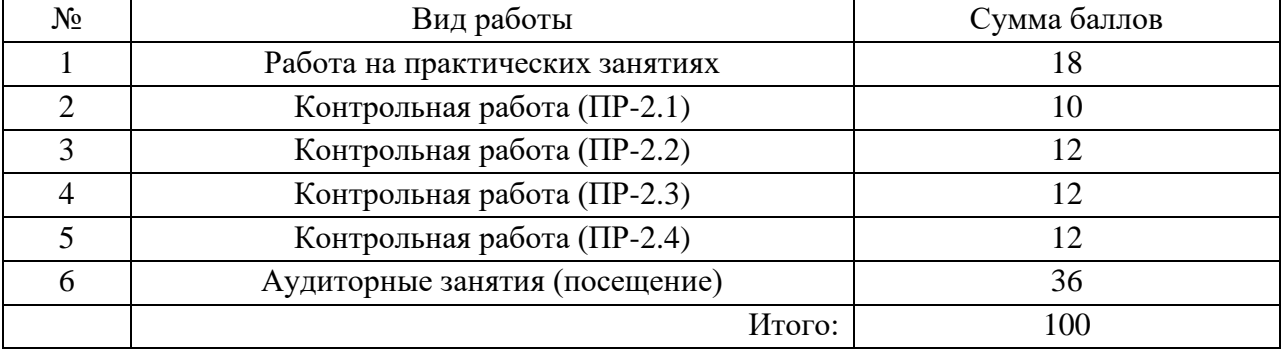

Если к моменту окончания семестра студент набирает **70** баллов, то он получает оценку «зачтено» автоматически. Если студент не набрал минимального числа баллов (70 баллов), то он в обязательном порядке должен сдавать зачет.

Итоговой формой контроля в VIII семестре (очная форма) и IX семестре (заочная форма) является экзамен.

По итогам работы в семестре студент может получить максимально **70** баллов.

На экзамене студент может набрать максимально **30** баллов.

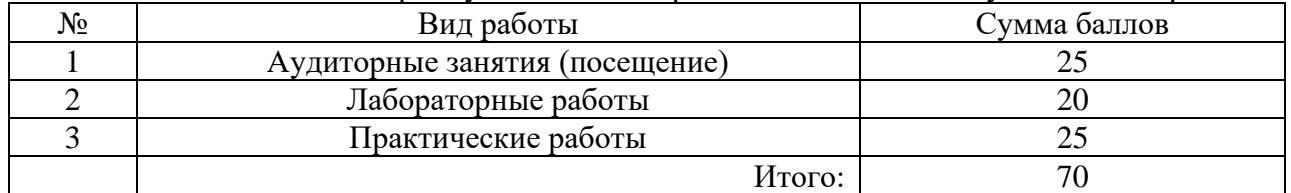

В течение VIII семестра студент может заработать баллы за следующие виды работ:

Если к моменту окончания семестра студент набирает от **51** до **70** баллов, то он получает допуск к экзамену.

Если студент к моменту окончания семестра набирает от **61** до **70** баллов, то он может получить автоматическую оценку «удовлетворительно». При желании повысить свою оценку, студент имеет право отказаться от автоматической оценки и сдать экзамен.

Если студент не набрал минимального числа баллов (**51** балл), то он не получает допуск к экзамену.

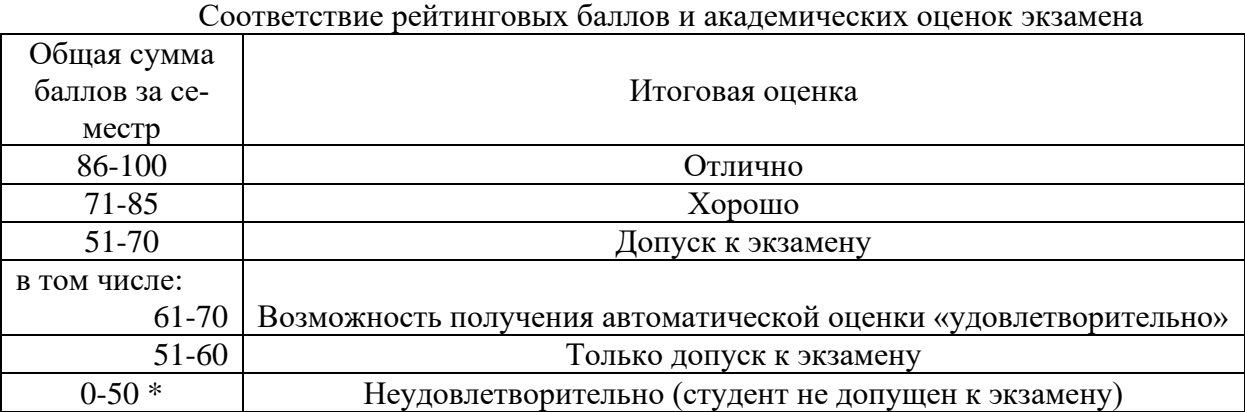

Текущий контроль успеваемости осуществляется в процессе выполнения практических и самостоятельных работ в соответствии с нижеприведенным графиком.

График выполнения практических и самостоятельных работ студентами в VIII семестре

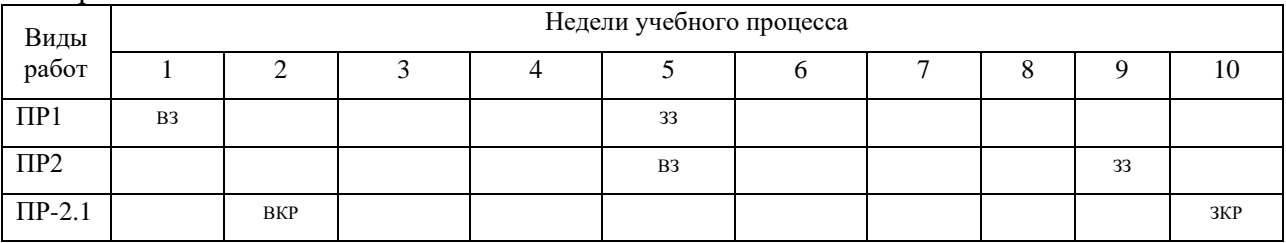

ВЗ – выдача задания; ЗЗ – защита задания

ПР-2 – Контрольная работа

Процедура оценивания результатов обучения инвалидов и лиц с ограниченными возможностями здоровья по дисциплине предусматривает предоставление информации в формах, адаптированных к ограничениям их здоровья и восприятия информации:

*–* в печатной форме,

*–* в печатной форме увеличенным шрифтом,

*–* в форме электронного документа.

Данный перечень может быть конкретизирован в зависимости от контингента обучающихся.

При необходимости обучающемуся инвалиду и лицу с ОВЗ предоставляется

дополнительное время для подготовки ответа на зачете или экзамене. У обучающегося инвалида и лица с ОВЗ имеется возможность выбора формы контроля на практических занятиях, зачетах, экзаменах, подходящая конкретно для него.

#### **Методические указания к выполнению практических заданий**

- 1. Рассмотреть типовые структуры программ управления систем позиционирования.
- 2. Рассмотреть методику определения координаты базовой точки системы позиционирования (по срабатыванию герконовых датчиков) на основе разработанной программы (STEP-7)
- 3. Изучить интерфейс и порядок работы пакета TIA-Portal 15.1 для разработки программ на ПЛК
- 4. Проанализировать основные характеристики и методику работы преобразователя SINAMICS V20.
- 5. Рассмотреть методику создания программы для визуализации параметров технологического процесса на HMI (панель оператора).
- 6. Провести анализ технических характеристик сигнальных модулей ввода-вывода SMмодулей, датчиков обратной связи.

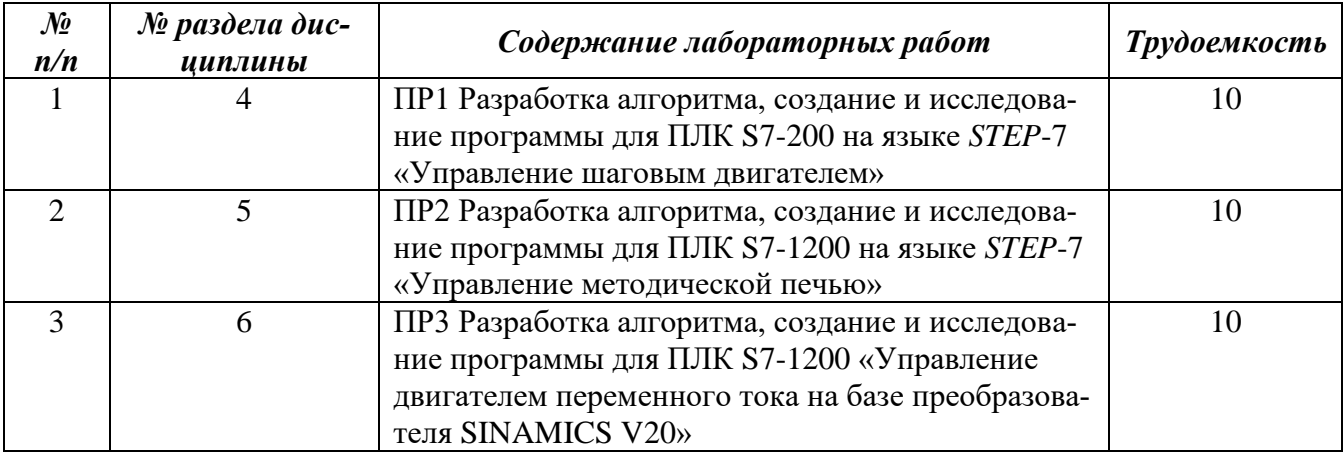

*Перечень обязательных видов учебной работы студента:*

− *посещение лекционных занятий;*

− *решение задач на практических занятиях и реализация заданий на лабораторных занятиях;*

− *выполнение устных сообщений.*

Процедура промежуточной аттестации проходит в соответствии с «Положением балльно-рейтинговой системе оценки и текущем контроле успеваемости студентов», а также «Положением о промежуточной аттестации» университета «Дубна».

Адаптированная рабочая программа учебной дисциплины (модуля) разработана в отношении разнозологической учебной группы обучающихся, имеющих документально подтвержденные нарушения слуха, зрения, опорно-двигательного аппарата, соматические заболевания и поддающиеся коррекции нервно-психические нарушения или сочетанные нарушения.

# **Список вопросов к экзамену (VIII и IX семестры)**

- 1. Классификация программного обеспечения. Системное ПО. Базовое ПО. Сервисное ПО. Прикладное ПО.
- 2. Инструменты разработки и отладки программного обеспечения.
- 3. Основные серии программируемых логических контроллеров (ПЛК) серии S7.
- 4. ПЛК семейства SIMATICS7-200.
- 5. ПЛК семейства SIMATICS7-300.
- 6. ПЛК семейства SIMATICS7-400.
- 7. ПЛК семейства SIMATICS7-1200.
- 8. Программируемые логические контроллеры серии S7-200, основные технические характеристики.
- 9. Состав систем комплексной автоматизации семейства SIMATIC TIA фирмы SIE-MENS.
- 10. Интерфейс и порядок работы пакета TIA-Portal 15.1 для разработки программ на ПЛК.
- 11. Основные шаги цикла CPU, при выполнении программы.
- 12. Создания программы для визуализации параметров технологического процесса на HMI.
- 13. Разработке приложений в SCADA системе.
- 14. Формат команд сравнения, пересылки и присваивания. Примеры использования.
- 15. Встроенные таймеры ПЛК S7-1200, формат записи команд. Примеры использования.
- 16. Встроенные счетчики ПЛК S7-1200, формат записи команд. Примеры использования.
- 17. Рабочий цикл ПЛК.
- 18. Выполнение логики управления с помощью ПЛК семейства S7–1200.
- 19. Интегрированная информационная система для управления промышленным производством Trace Mode.
- 20. Программирование систем управления электроавтоматикой.
- 21. Программируемые контроллеры, циклическое выполнение программ.
- 22. Разработка циклограмм и реализация их на ПЛК (STEP-7).
- 23. Управление на основе последовательного программирования.
- 24. Управление на основе прерываний.
- 25. Структура программы управления шаговым двигателем в полушаговом режиме.
- 26. Методика создания программы управления движением суппорта в составе: Шаговый двигатель, редуктор, винт-гайка, концевые выключатели.
- 27. Методика создания программы управления системы «Методическая печь».

# **Содержание зачётного билета (VII и VIII семестры)**

1 вопрос – практическое задание (владеть).

#### Пример практического задания.

Написать программу фрезерования контура изображенного на рисунке для СЧПУ. Принять глубину резания 3 мм, частоту вращения шпинделя 1000 мин.-1 , скорость подачи 25 м/мин.

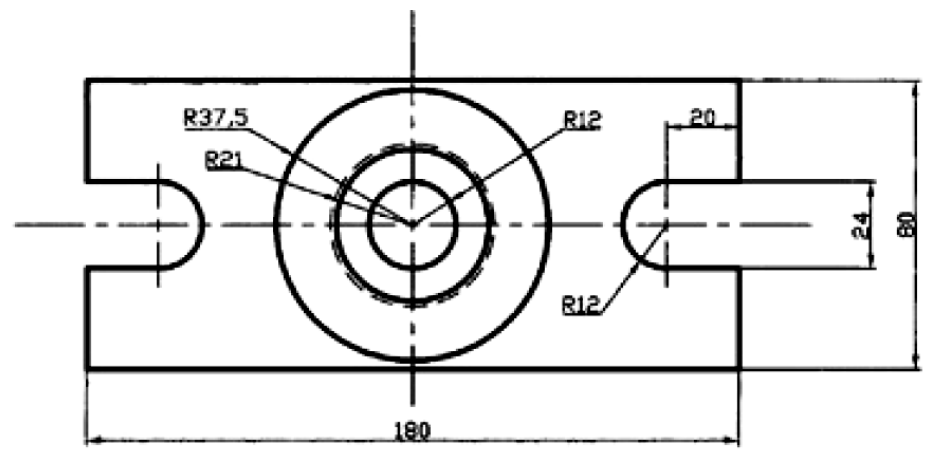

# **Содержание экзаменационного билета (VIII и IX семестры)**

1 вопрос – фундаментальная теория (знать + уметь)

2 вопрос – практическая комплексная задача (уметь + владеть)

Практическое задание

Пример практического задания.

Разработать конфигурацию управляющей системы на базе оборудования фирмы SIE-MENS.

Исходные данные:

Система ЧПУ – SINUMERIK 840D, панель оператора (15", 1024), двигатель главного движения (2500 об/мин, 16 кВт), двигатели подач (2000 об/мин, 13 Нм), SM модули (входы: 24В, 12 каналов; выходы: 24В, 14 каналов, 2А).